## **INCORPORAÇÃO AUTOMÁTICA DE INFORMAÇÕES BRASILEIRAS NO SISTEMA INTERNACIONAL DE INFORMAÇÃO NUCLEAR (INIS)**

Selma Chi BARREIRO. Bibliotecária, Centro de Informações Nucleares da Comissão Nacional de Energia Atômica (CNEN), Rio de Janeiro, RJ.

Gilda Gama de QUEIROZ. Bibliotecária. Centro de Informações Nucleares da Comissão Nacional de Energia Atômica (CNEN), Rio de Janeiro, RJ.

> A contribuição do Centro de Informações Nucleares, da CNEN, para a formação da base de dados do INIS é relatada. Rotinas automatizadas de inclusão, normalização e verificação dos dados são descritas.

#### **1. INTRODUÇÃO**

O caráter de universalidade da tecnologia, e mais ainda da ciência, é marcante em nossos dias. Em decorrência, também a literatura em que se registram estes conhecimentos tem caráter universal e sua utilização não tem limites geográficos. Foi esta característica da utilização de informações que tornou os controles bibliográficos nacionais insuficientes para fins de suporte á pesquisa bibliográfica.

A demanda de informações oriundas de vários países direcionou então os controles bibliográficos para campos limitados do conhecimento. A princípio, alguns países e organizações propuseram-se a fazer tal controle, elegendo alguns assuntos prioritários, de acordo com seus interesses. No campo da Energia Nuclear, por exemplo, os Estados Unidos mantiveram por alguns anos o Nuclear Documentation System e a Comunidade Européia, o European Nuclear Documentation System. A superposição de informações nos dois sistemas era entretanto inevitável por sua forma de operação, pois ambos coletavam material sobre o emprego da Energia Nuclear para fins pacíficos.

Com o advento do UNISIST fortaleceu-se a idéia da cooperação internacional para a formação de sistemas setoriais, de modo que fosse evitada a duplicação de esforços e recursos na formação de bases de dados por assunto. O primeiro sistema operativo, dentro do quadro conceituai do UNISIST foi o INIS (International Nuclear Information System) órgão subordinado à Agência Internacional de Energia Atômica, com sede em Viena, que funciona atualmente com a colaboração de 62 países e 13 organizações internacionais.

Sendo a cooperação internacional a filosofia básica do INIS, tanto a coleta da literatura quanto a disseminação das informações são totalmente descentralizada^. As tarefas que permanecem na forma centralizada se referem somente à incorporação das informações recebidas no acervo geral do sistema e aos testes de consistência dessas informações.

O modo de operação descentralizada foi selecionada tendo em vista: a) uma cobertura mais completa da literatura nuclear; b) uma maneira mais eficaz de se tratar informações em línguas diferentes; c) um custo de coleta e processamento local da informação distribuida equitativamente entre grandes e pequenos produtores e usuários; d) o incentivo para uma infraestrutura nacional de informações tanto nos países desenvolvidos quanto nos países em desenvolvimento; e) serviços mais adequados aos usuários de informação

## dos diversos países participantes

Dentro da estrutura em funcionamento, os países participantes enviam a literatura coletada localmente que é incorporada e padronizada na sede em Viena, voltando para cada país sob a torma de diversos produtos, entre os quais cabe destacar a) o serviço de fita magnética, contendo todas as referências e outros elementos de identificação da inform ação incorporada no período de 15 dias; b) o INIS ATOMINDEX, bibliografia quinzenal impressa, contendo as referências, os resumos e outras indicações para busca manual, das mesmas informações da fita magnética; c) microfichas de toda a literatura considerada 'não convencional" , ou seja. não disponível comercialmente em livrarias ou bibliotecas.

Como o volume de informações a ser processado seria grande, optou-se pela utilizarão de um sistema automatizado pois. além de otimizar várias rotinas, estas informações ficariam disponíveis também para uma recuperação automática.

No entanto, o computador opera de acordo com programas específicos ou com um grupo de instruções previamente armazenadas, sendo indispensável que as regras utilizadas para registro dos dados sejam seguidas precisamente. Para isso, o INIS publica manuais de instrução. atualiza periodicamente seus catálogos e promove seminários para treinamento, que visam a homogeneizar a atuação dos diversos países e evitar desequilíbrios inerentes às descentralizações (Anexo I)

Em nosso trabalho, vamos nos deter na fase de preparação da literatura para sua incorporação e entrada no sistema, dando-se relevo à parte brasileira do processamento.

#### **2. ROTINAS DE ENTRADA DOS DOCUMENTOS**

Dentro da estrutura organizacional do INIS, cada participante tem por responsabilidade o envio do material publicado dentro de suas fronteiras geográficas. Em conseqüência direta desta participação documentária internacional, o CIN desenvolveu um sistema próprio denominado PAI (Processamento Automatizado de Informações) que abrange desde a coleta da literatura até o armazenamento e envio do material bibliográfico brasileiro em fita magnética para o INIS (Anexo 2). No planejamento deste Sistema, os padrões de armazenamento adotados seguiram normas internacionais, o que possibilita total compatibilidade com os Sistemas de Informação já existentes. O PAI é composto de 14 programas, desenvolvido em COBOL, tendo apenas algumas rotinas em ASSEMBLER. Estes programas fazem desde a criação e atualização dos arquivos até a gravação da fita magnética a ser enviada ao INIS.

#### **2.1 Coleta da literatura**

O objetivo desta atividade é o levantamento de toda a literatura, potencialmente relevante a área nuclear e que tenha sido publicada no Brasil Uma vez detectado como de possível interesse, o trabalho é solicitado ou aos próprios autores ou âs instituições responsáveis pela sua publicação.

Com o documento em mãos. certificamo-nos se o assunto tratado está realmente dentro do âmbito do sistema. Em caso afirmativo, o documento então passa por um processamento que consta de três etapas catalogação, indexação e processamento automático propriamente dito

#### **2.2 Catalogação**

Para o processamento dos documentos, o INIS possui um formulário próprio deno-

minado "INIS Worksheet" (Anexo 3). que chamaremos de folha de serviço, e que é o ele. mento básico de toda a incorporação de um documento no sistema. Existem dois tipos diferentes de tolhas de serviço, em uma se registra a catalogação e a indexação, na outra apenas o resumo. A folha de serviço esta dividida em cabeçalho e corpo do formulário **e** este, em zonas, denominadas etiquetas (ou tags. em inglês} Em cada etiqueta **registra-se** um tipo de dado específico; por exemplo, na etiqueta 100 o dado a ser registrado e o nome do(s) autor(es); na etiqueta 200, o título do documento; na etiqueta 401. o local de publicação, e assim sucessivamente até termos etiquetas para o registro de todos os tipos de dados necessários à identificação de um documento.

No entanto, para cada documento tem-se um número variável de etiquetas Ao se fazer a catalogação não se preenchem todas elas. mas somente as pertinentes àquele documento. Para exemplificar tomemos a etiqueta 210, correspondente ao dado "Título da conferência". Esta etiqueta só deve ser preenchida se o documento tiver sido apresentado numa conferência ou reunião, caso isto não tenha acontecido, a etiqueta é deixada em branco.

Convém notar aqui uma grande versatilidade do Sistema a maioria das etiquetas não tem limite pré-fixado de número de caracteres, ou seja, mesmo que tenhamos um ti tulo muito longo podemos transcrevé-lo por completo, sem ter a necessidade de truncá-lo. o que poderia trazer problemas de má compreensão mais tardé. quando da recuperação dos dados.

As etiquetas que têm limite pré-determinado são aquelas que por sua natureza tem um número já estabelecido de caracteres e nunca vão ultrapassar o limite estipulado Uma destas etiquetas é a referente ao *número* de descritores que foram utilizados na indexação do documento Esta etiqueta é formada por três espaços, que permitem a representação de números com até três algarismos, ou seja até 999, Podemos afirmar que nunca teremos a necessidade de um espaço a mais, já que o permitido é mais do que suficiente e nunca uma indexação terá tantos descritores.

A organização da folha de serviço em etiquetas facilita bastante o trabalho do catalogador, pois ao lado do número de cada etiqueta tem-se também a especificação do tipo de dado a ser registrado. No entanto, caso aconteça a colocação de um dado numa etiqueta não pertinente, isto poderá ser detectado automaticamente. *\á* que cada etiqueta tem uma sintaxe própria e o computador tem esta informação armazenada. Como exemplo temos a etiqueta 403. 'data de publicação' *\* sintaxe é dia do més. em algarismos arábi cos; o més. somente as três primeiras letras do nome do mês em inglês e depois os quatro dígitos referentes ao ano. Mesmo quando não se tem o dia e/ou o més. colocam-se os dados existentes, mas sempre nesta seqüência. Se esta seqüência não tor obedecida, a sintaxe da etiqueta estará incorreta, o que será facilmente detectável pelo computador

#### 2.2.1 Padronização

Como a catalogação é feita descentralizadamente, todo o dado que é usado sistematicamente. sendo possível é padronizado Com isto. tenta-se obter maior uniformidade nos dados e consequentemente minorar os erros cometidos, visto que cada erro incorre numa demora na inclusão daquele documento e em trabalho adicional para o INIS

Alguns instrumentos de normalização são elaborados pelo INIS, outros pelo própno país Como exemplo de padronização teita pelo Brasil temos um catálogo de autores pessoais que é organizado da seguinte forma o nome de cada autor é normalizado na época da inclusão de seu primeiro trabalho Este nome codificado e perfurado e incluído no

"Arquivo de Autores Pessoais". Nos futuros trabalhos deste mesmo autor, o computador, por já ter seu nome compilado, fará a consistência entre os dois nomes: o fornecido no momento e aquele compilado anteriormente: havendo discordância, o computador chamará atenção através da mensagem: "ESTE NOME NÃO CONSTA DO ARQUIVO DE AUTORES"; não havendo, pode-se ter a certeza de que a forma utilizada está consistente com a utilizada anteriormente. Este procedimento facilita bastante a compilação da bibliografia de um autor, pois todos os seus trabalhos estarão sob uma mesma forma de entrada.

Como exemplo de padronização feita pelo INIS temos o "Arquivo de Entradas Corporativas" e o "Arquivo de Títulos de Periódicos" . O nome de cada instituição ainda não existente no "Arquivo de Entradas Corporativas" é normalizado segundo o "Standard for Descriptive Cataloging of Government Scientific and Technical Reports". Na maioria dos casos o país que envia o documento que deu motivo à inclusão da nova afiliação é que se responsabiliza pela sua normalização e envio ao INIS, mesmo que a instituição pertença a outro país. Lá chegando, um código numérico é dado a cada nova instituição: este código e a forma padronizada do nome da instituição é que constituem o "arquivo de Entradas Corporativas". Este Arquivo é armazenado em computador. Ao se utilizar na "folha de serviço" o nome de uma determinada instituição, deve-se também, na etiqueta apropriada, colocar o código numérico correspondente.

O computador na rotina do CIN, ao fazer a consistência dos dados, detecta se aquele nome tem aquele código numérico. Havendo discordância entre os dois, mesmo que seja de um simples ponto, o computador emite a seguinte mensagem: "O CÓDIGO ENCON-TRADO NÃO CONFERE COM O ESPERADO". Quando aparece esta mensagem podemos ter a certeza de que houve algum erro, ou na forma do nome ou no próprio código. Somente se os dois dados estiverem perfeitamente idênticos, e naturalmente corretos, é que o computador não emitirá nenhuma mensagem.

O procedimento utilizado para a criação e manutenção do "Arquivo de Títulos de Periódicos" é bem similar ao anterior. As únicas diferenças existentes são que, somente o país onde o periódico é publicado pode submeter este título ao INIS; a outra diferença é que o próprio INIS se encarrega da abreviatura do título do periódico. Logo que isto é fe ito , o INIS comunica ao país a forma abreviada daquele título, podendo assim, tanto o IN IS como o país que enviou o novo título, atualizar seu Arquivo.

Na hora da catalogação, quando se vai utilizar um título de periódico, verifica-se a forma existente no Arquivo e seu respectivo ISSN (International Standard Serial Number). Na consistência feita por computador, é verificada apenas a forma do título. Caso haja erros, o computador emite mensagem informando que aquele título não é válido.

#### 2.2.2 Níveis de incorporação

Não é raro ter-se para catalogar vários trabalhos individuais publicados numa mesma monografia ou então várias monografias sob um mesmo título em comum.

Estes são os casos típicos em que se torna necessário o tratamento analítico, ou seja. em que além da catalogação da monografia como um todo, torna-se necessária também a catalogação de cada uma das partes.

No sistema PAI isto não gera problemas, já que existem sete níveis de incorporação permitidos. Partindo-se dos quatro níveis básicos (M -monográfico, A—analítico, S—seriado, C—coleção) podemos ter:

 $M -$  quando se tem apenas o nível monográfico

#### *R Ribliotecon Rrasilia 8/2/iul – dez 1980* 121

Ex.: livro, patente, relatório

AM - quando se faz a análise das partes de uma monografia

Ex : capítulo numa enciclopédia ou num livro, trabalho individual numa conferência. AS - quando se têm um artigo num periódico<br>MC - quando se reúnem vários trabalhos num

quando se reúnem vários trabalhos numa coleção

Ex.: relatórios de uma instituição, patentes francesas sobre Energia Núclear, etc.

MS - quando se têm livros publicados numa série

AMC - quando se têm um capítulo de um livro publicado numa coleção

AMS - quando se têm um capítulo de um livro publicado numa série.

Naturalmente, dependendo do nível de incorporação tem-se um número diferente de folhas de serviço. Para os níveis M, AS e MS precisa-se apenas de uma folha de serviço: os dados relativos à série têm um espaço já pré-determinado no final da folha de serviço. Os níveis AM, MC e AMS utilizam duas folhas de serviço: na primeira registram-se os dados da parte mais específica ou seja, os dados da parte analítica no nível de incorporação AM e os dados da parte monográfica no nível MC. Na segunda é que se registram os dados relativos à parte comum, ou seja os dados da parte monográfica no nível AM, e os dados relativos à coleção no nível MC. Só no nível AMC é que se utilizam três folhas de serviço, seguindo-se o mesmo procedimento: na primeira folha de serviço registram-se os dados da parte analítica, na segunda os dados relativos à parte monográfica e na terceira os dados da coleção.

#### **2.3 Indexação**

A ferramenta básica utilizada para fazer a indexação é o Thesaurus do INIS. Este Thesaurus, com todos os termos permitidos e proibidos está também armazenado em computador. Quando os indexadores fazem a indexação, eles consultam o Thesaurus para verificar se os termos escolhidos são permitidos. Em caso afirmativo os descritores sao registrados no verso da folha de serviço, já que no anverso temos registradas a catalogação e a indexação. No entanto, mesmo com este cuidado, dois tipos de erros sao bem comuns: por algum lapso inclui-se uma palavra que não é permitida, ou então erra-se em sua grafia.

Como a indexação é o elemento básico utilizado na recuperação dos documentos, ela tem que estar perfeitamente de acordo com o Thesaurus. Um termo armazenado com grafia incorreta, faz com que se deixe de recuperar o documento que utilizou tal termo. No entanto, com o Thesaurus em máquina, isto não acontece pois cada termo é verificado automaticamente. Quando ocorrem erros é emitida a mensagem "DESCRITOR INVÁLI-DO" sendo impressas as dez primeiras letras do termo não aceito, o que permite sua fácil identificação.

#### **2.4 Registro do resumo**

No formulário denominado "INIS Worksheet—Abstracts" é que se faz o registro do resumo dos documentos. 0 sistema permite que se incluam resumos em tantos idiomas quantos foram necessários, mas o primeiro resumo a ser incluído tem que estar obrigatoriamente em inglês. Na transcrição dos resumos precisa-se ter um cuidado especial, pois surgem alguns caracteres que não são aceitos pelo computador, além dos 120 caracteres permitidos por ele. Ao aparecer um destes caracteres para codificação, torna-se necessária sua transcrição ou a adaptação do símbolo para uma forma aceita pelo computador.

Como exemplo do primeiro caso, temos algumas letras gregas e alguns símbolos ma-

temáticos. A letra grega *0,* quando transcrita, passa a ser THETHA, e o símbolo matemáti- $_{c0}$   $\hat{=}$  passa a ser "approximately equal to", perfeitamente compreensível num texto corrido e aceitos pelo computador.

Outro cuidado no registro dos resumos é quanto ao caráter que está subescrito ou superescrito. Dentre os 120 caracteres aceitos pelo Sistema, podemos codificar todos os números que estejam sub ou superescritos. No entanto, isto já nao acontece com as letras.

Quando precisamos codificar uma letra nestes casos, é preciso fazer uma adaptação utilizando as abreviaturas SUB ou SUP respectivamente. Esta notação é feita colocando-se a(s) letra(s) em questão entre parênteses, precedidas de SUB ou SUP conforme o caso. Por exemplo, se temos que transcrever  $V_K$  faremos: V sub  $(K)$ .

Na parte relativa ao resumo, o computador faz apenas um controle: o do número total de caracteres existentes. Se a extensão dos resumos fosse liberada, certamente teríamos resumos muito extensos, o que acarretaria um sério problema de armazenamento. Mais grave que isto é que, o objetivo do resumo não estaria sendo observado. Desta forma, o Sistema limitou a extensão máxima de um resumo em 2.000 caracteres, contando a pontuação e os espaços.

É raro acontecer de um resumo ultrapassar este limite. No entanto, quando isto acontece, o computador emite a mensagem "Texto da etiqueta 860 (etiqueta de resumo) com mais de 2.000 caracteres" . Evita-se com isto que se faça a contagem de todos os caracteres dos resumos a priori. Se o limite tiver sido ultrapassado, o resumo é verificado novamente e algumas partes que não interferem na clareza do texto são eliminadas.

#### **2.5 Processamento automático**

A etapa seguinte ao registro da catalogação, indexação e do resumo na folha de serviço é a perfuração destes dados, que é feita no próprio Centro de Processamento de Dados do Centro de Informações Nucleares.

Convém ressaltar aqui uma peculiaridade do sistema: normalmente as saídas de computador são apresentadas com todas as letras das palavras em caixa alta. As saídas das listagens deste sistema porém, são apresentadas em caixas alta e baixa, inclusive com a possibilidade de representação de letras gregas e símbolos matemáticos. Pai;i isso, foi desenvolvido no Centro de Informações Nucleares uma técnica, chamada de Teclado Virtual, que consiste em utilizar o conjunto de 64 caracteres já existentes, fazendo com que eles se multipliquem e permitam a representação dos 120 caracteres necessários ao sistema.

Com os dados todos já perfurados, passa-se para o processamento em computador, que terá como produto direto as listagens de consistência.

#### 2.5.1 Listagem de consistência

Além da consistência feita na sintaxe das etiquetas, é feita também uma consistência baseada numa matriz bibliográfica (Anexo 4), que está armazenada no computador. Nesta matriz bibliográfica encontramos para cada tipo de documento as etiquetas que sao obrigatórias, as que podem ou nao ser usadas e as que são proibidas. Por exemplo, se estamos preparando um relatório, sabemos que pela matriz, a etiqueta 300, número do relatório, é obrigatória; já a etiqueta 100, nome do autor, é facultativa, mas a etiqueta 250, ediçao, é proibida. Nesta consistência, o cabeçalho da folha de serviço desempenha um papel muito importante para fins de controle, pois é nele que se registra o tipo de documento e

as características mais destacáveis, fazendo com que as etiquetas no corpo da folha de serviço sejam ou não utilizadas.

Estas duas consistências são feitas separadamente: em primeiro lugar é emitida **a** consistência referente à sintaxe do conteúdo das etiquetas, a segunda é referente â **matriz** bibliográfica. Isto é feito separadamente, visando a facilitar a identificação dos erros

Quando o computador detecta um erro e emite a mensagem correspondente, faz-se a correção diretamente na listagem, que é devolvida ao Centro de Processamento de Dados. Após a correção do erro pelo Centro de Processamento de Dados, nova listagem é emitida e enviada ao catalogador. Esta interação é feita até que todos os erros sejam detectados e corrigidos.

#### **2.6 Gravação da fita magnética**

Quando todos os dados estão corretos pode-se finalmente gravar a fita magnética que será enviada ao INIS e que representa a contribuição brasileira ao Sistema. Os dados registrados nesta fita estao de acordo com o formato INIS de armazenamento de informações, que é uma implementação da norma ANSI-Z 39.2/1971, "Formato para intercâmbio de dados em fita magnética" . O formato INIS é totalmente compatível com a norma ISO 2709—1973 que é a indicada para os sistemas que desejam fazer intercâmbio de informações a nível internacional.

#### 2.6.1 Formato de fita magnética

A fita magnética enviada ao INIS é gravada em 9 trilhas, com 900 BPI e utilizando o código ASCII. Cada registro bibliográfico é representado por três seções lógicas: rótulo de registro, diretório e campos variáveis. Cada entrada no diretório dos campos variáveis é formado pela etiqueta, tamanho do campo e localização do primeiro caráter do campo.

## **2.7 Bibliografia Brasileira na área de Energia Nuclear**

O material processado pelo sistema PAI dá lugar a dois produtos. O primeiro é a fita magnética enviada ao INIS. Além deste, está em fase final de implantação um outro produto, que será a bibliografia brasileira. As informações das fitas mensais serão acumuladas e editadas, formando uma publicação que deverá ter periodicamente trimestral.

O arranjo das referências bibliográficas será feito por assuntos, seguindo as classes gerais do INIS. As referências deverão conter a descrição catalográfica do documento e um resumo. Alternativamente, em lugar do resumo aparecerão os descritores pelos quais o documento foi indexado.

Os elementos de identificação incluídos serão os mesmos que aparecem na folha de serviço, com adaptações para as normas brasileiras: nº de referência, autor, afiliação do autor, entidade responsável pelo documento, título traduzido para o português, idioma do documento, título do documento no idioma original, nº do relatório ou nº da patente, ISBN, título do periódico, etc. - de acordo com a natureza do documento.

Cada fascículo terá vários índices: a) de autores, contendo o nome de cada autor, número das referências e títulos de seus trabalhos naquele fascículo; b) de número de relatórios, normas e patentes, remetendo ao número de referência do documento; c) índice de instituições.

Estes índices serão gerados automaticamente. Cada um dos elementos acima é colocado numa etiqueta determinada, como já foi visto, e sendo assim os programas podem

recuperar por qualquer entrada, dependendo do que tiver sido pré-determinado no sistema.

A bibliografia brasileira não será primordialmente um instrumento de alerta. O usuário brasileiro recebe notificação das publicações nacionais mais próximas à sua área de interesse juntamente com as internacionais, por meio dos sistemas de bibliografias individuais do CIN. Em vista disto, a bibliografia brasileira cumprirá em primeiro lugar o objetivo de registrar a memória da produção técnico-científica da área. Ela apresentará, além disto, um panorama das linhas de pesquisa, pessoas e instituições envolvidas nas atividades relacionadas com a Energia Nuclear no país.

## 3**. CONCLUSÃO**

As vantagens de um sistema automatizado traduzem-se pelos muitos produtos que podem ser obtidos, partindo-se de uma só entrada: índices com periodicidades diversas: mensais, trimestrais, anuais, etc, e com entradas específicas: por autor, por assunto, por instituições, etc. Assim, num sistema automatizado, todo e qualquer dado armazenado, desde que previamente estabelecido como um dado a ser recuperável, pode fornecer instrumentos de trabalho, consulta ou pesquisa, sempre atualizados.

Além disso, a compilação de estatísticas toma-se muito mais fácil: o que num sistema manual iria requerer a consulta em várias fontes, durante vários dias e após inúmeras contas, é produzido facilmente pelo computador.

Outra grande vantagem dos sistemas automatizados é a facilidade que se tem quanto ao intercâmbio de informações. Gravar os dados biográficos da produção literária de um país numa fita magnética e enviá-la para um outro país é tão fácil e econômico como despachar um livro. Essa troca de informações, que há alguns anos atrás era morosa e complicada, tomou-se extremamente facilitada com o advento do computador e de seus recursos.

Acima de tudo, o computador trouxe ao campo da informação o trabalho de equipes multidisciplinares, onde cada um contribui com um enfoque próprio de sua profissão, fazendo com que o ciclo de transferência da informação seja dinamizado.

> The contribution of the Nuclear Information Center, of the Brazilian Commission of Nuclear Energy, for the inputting to INIS data base is described. Automated routines for data inclusion, standaxdization and checking are reported.

## **4- REFERÊNCIAS**

( 1 ) SILVA, José Carlos de O. e; RAUSCH, J.C.; WEINSTEIN, P.R. Teclado virtual, uma forma de expansão para os equipamentos de entrada de dados. 2? Reunião brasileira de Ciência da informação. Rio de Janeiro, 4—9 mar. 1979. Tema 4. p. 148. v 2 ) Manual Básico do Centro de Informações Nucleares (CIN) (documento interno)

#### Anexo 1

The INIS Reference Series comprises the rules, standards, formats, codes, authority lists, etc. on which the system is based. It currently consists of 18 documents published by the Agency from 1969 to 1979. Some of the documents have been revised and further revisions will be issued in 1979.

Individual documents in the INIS Reference Series may be purchased at the prices indicated below Minimum orders should not be for less than US \$3

The price for microfiche copies of the INIS Reference Series is US \$1.00 per item

#### Single documents

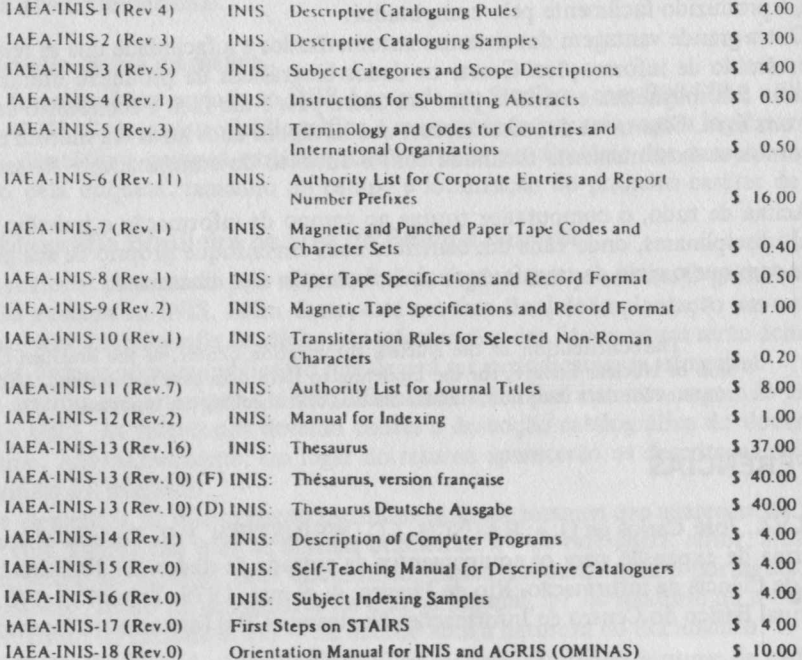

 $\ddot{\tau}$ 

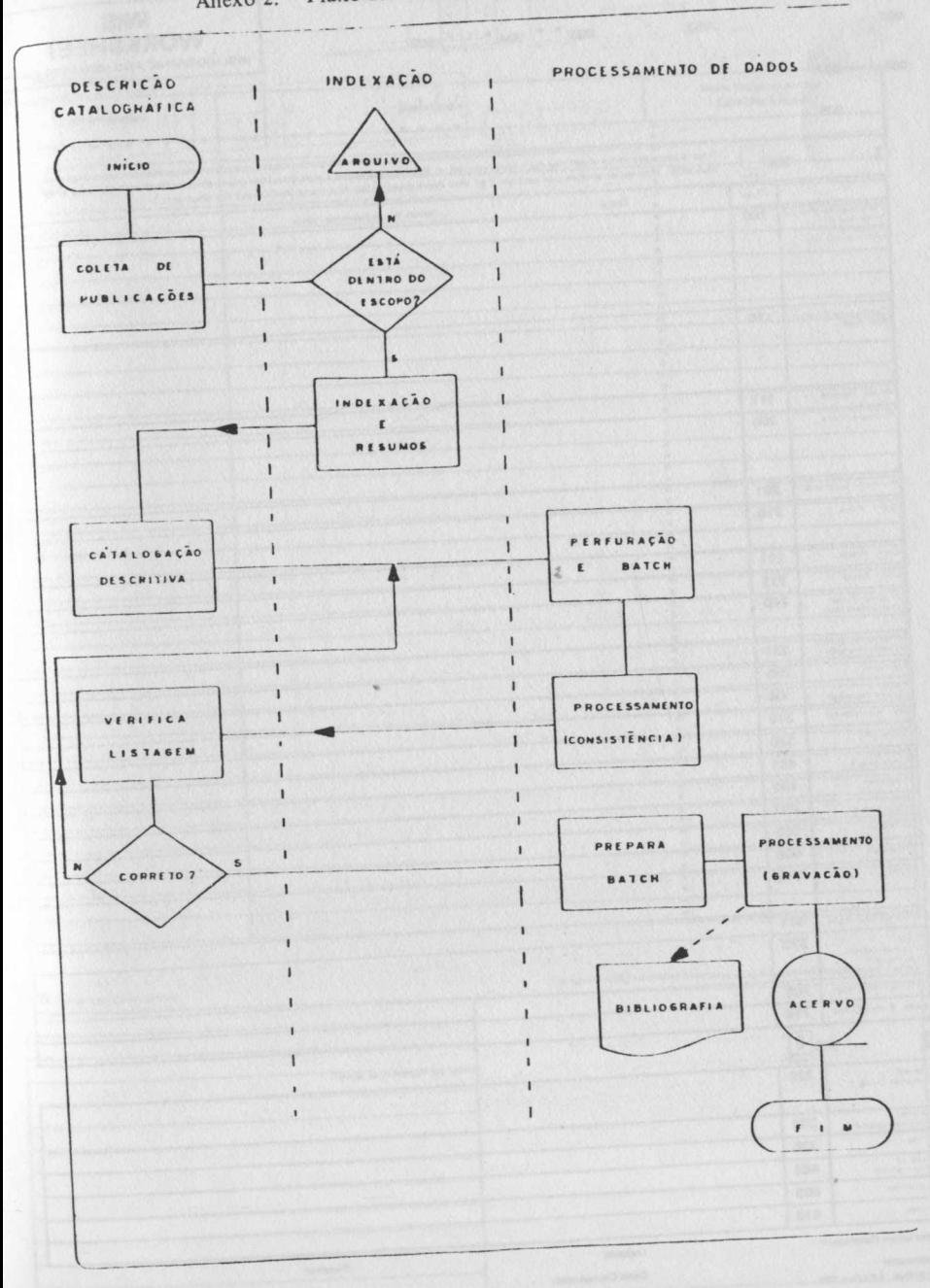

Anexo 2. - Fluxo das atividades do sistema PAI

R. Bibliotecon. Brasília, 8 (2) jul. dez. 1980

127

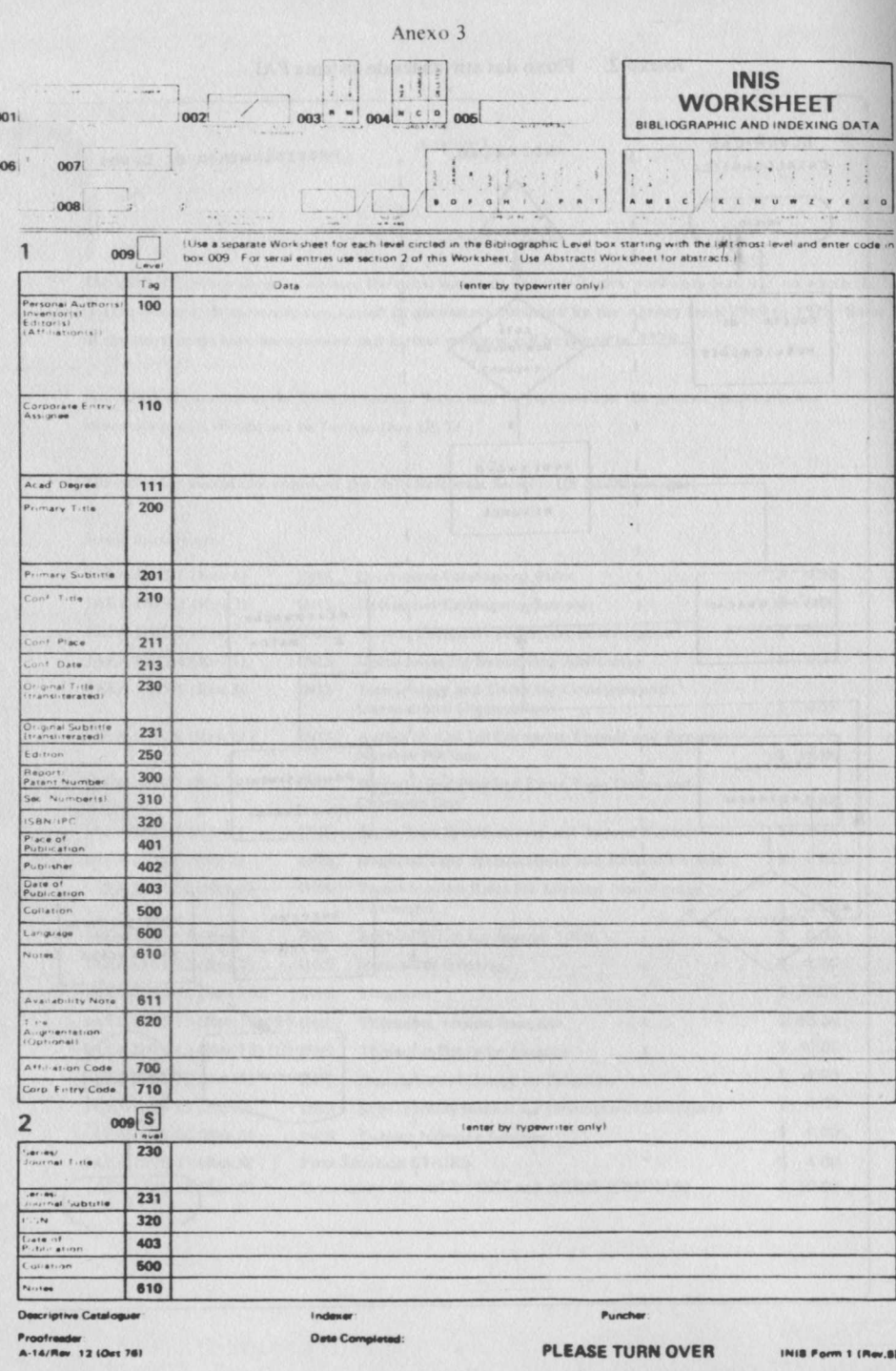

 $\mathbf{0}$  $\epsilon$ 

Anexo 3 (continuação)

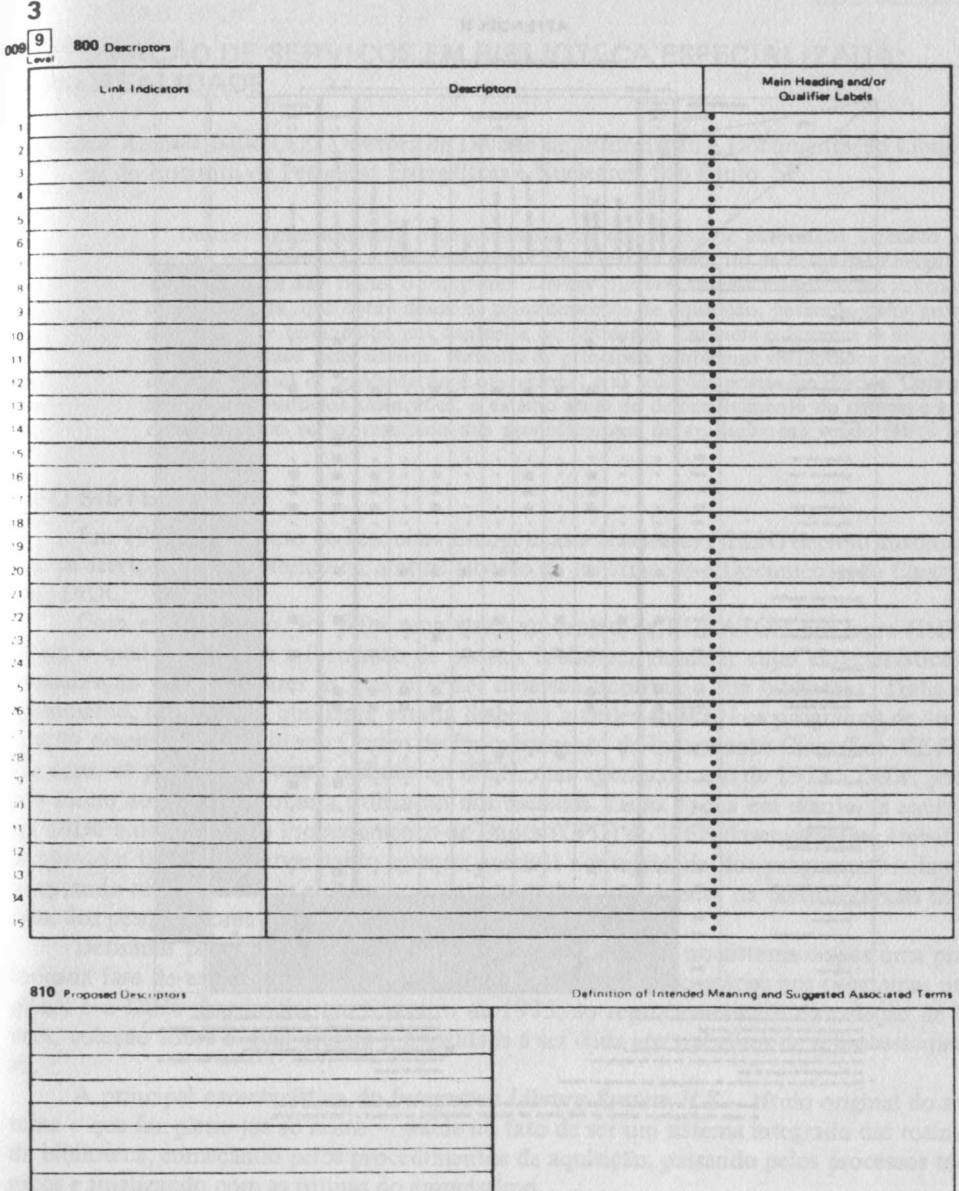

R. Bibliotecon. Brasília, 8 (2) jul. dez. 1980

#### Anexo 4

#### **APPENDIX II**

#### **NATION OF BISLIOLAAPINE BATA ELEMENTY**

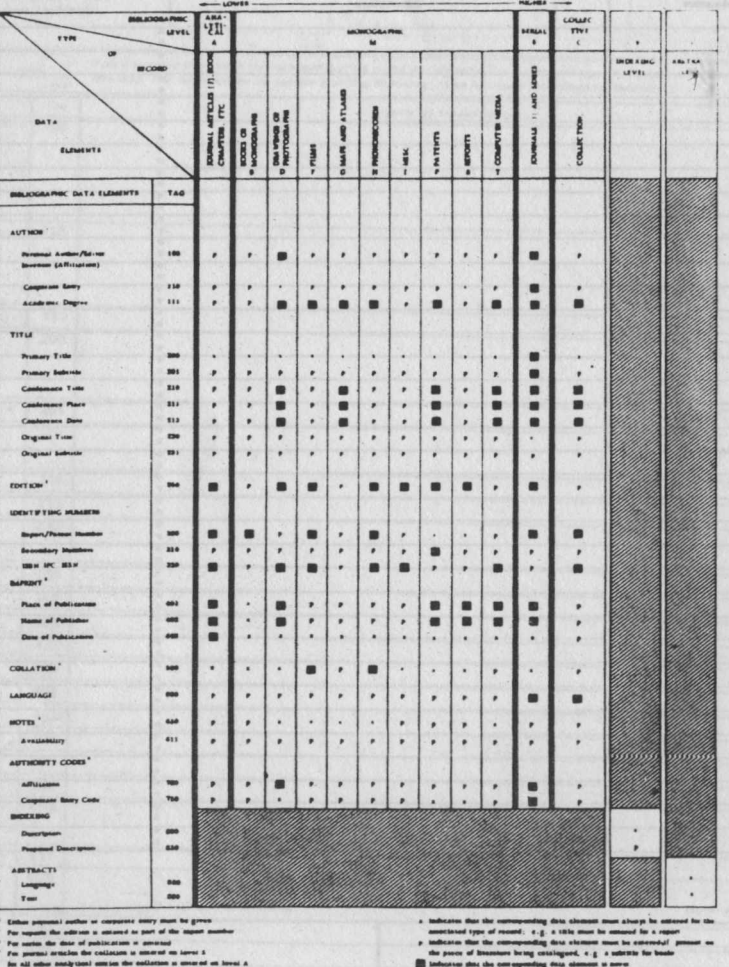

.<br>HE DECUR IN MULTI LEVEL MECO<br>HTMES AT TWO LEVELS AM ROUA ATE MVE

59